# MIR

ECMWF's New Interpolation Package

P. Maciel, <u>T. Quintino</u>, B. Raoult, M. Fuentes, S. Villaume ECMWF mars-admins@ecmwf.int

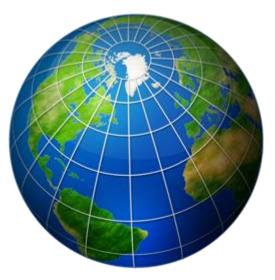

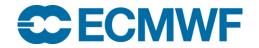

# **Upgrading the Interpolation Package**

#### Interpolation is **pervasive**:

- Product genetation
- Access to data archive (MARS)
- Visualisation of products
- Web services

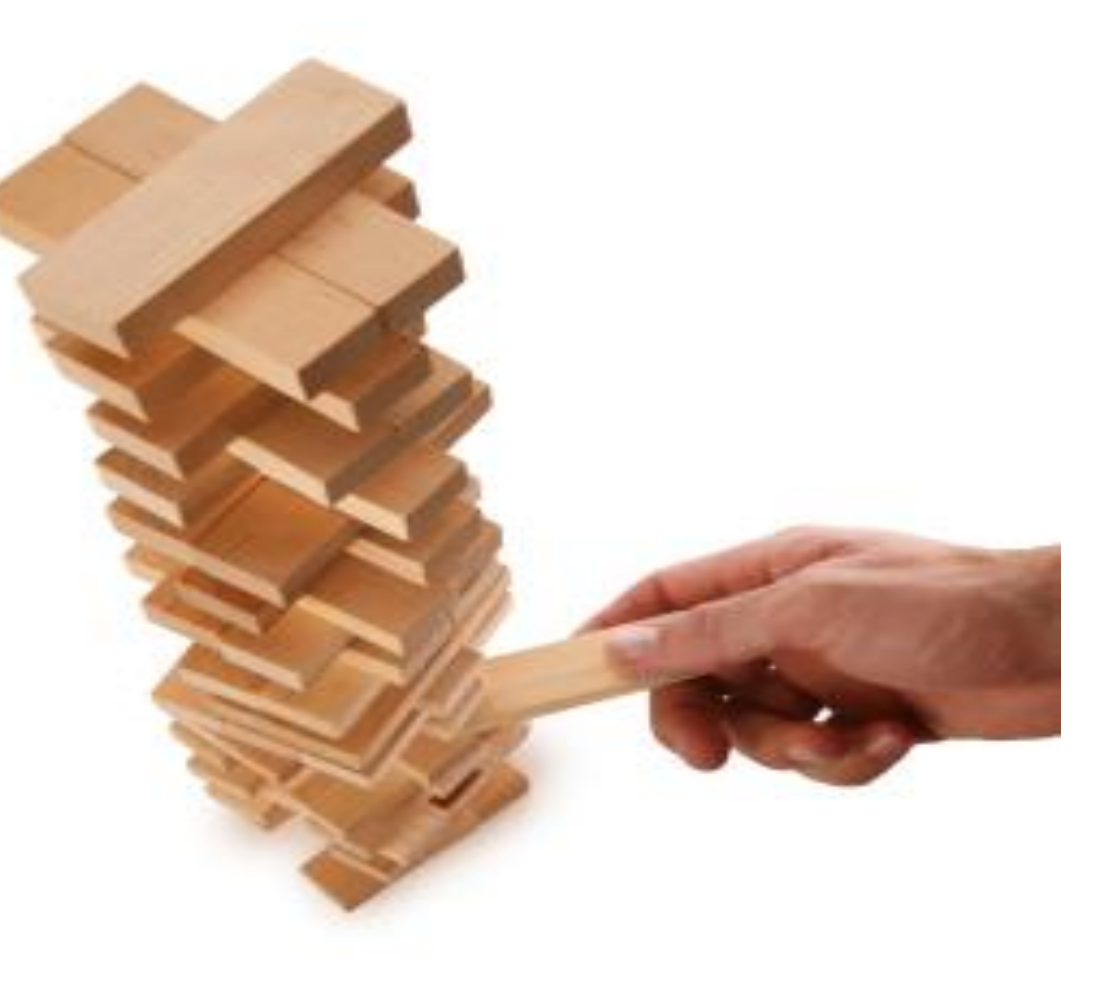

Used by many operational systems at ECMWF

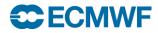

#### MIR

#### **Key Features**

- Flexible and maintainable design
  - Configuration driven
  - Plugin based (users can extend)
  - Share **data-structures** with future IFS dynamical core
- Any-to-Any Grid algorithm
  - There is **always** a default algorithm
- Kernel based on linear Interpolation Operators
  - Enabling caching of operators
  - Linear Algebra backend support for GPU's & Accelerator cards (Intel Phi)

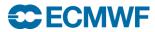

# **Flexible Design**

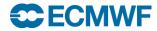

#### Architecture

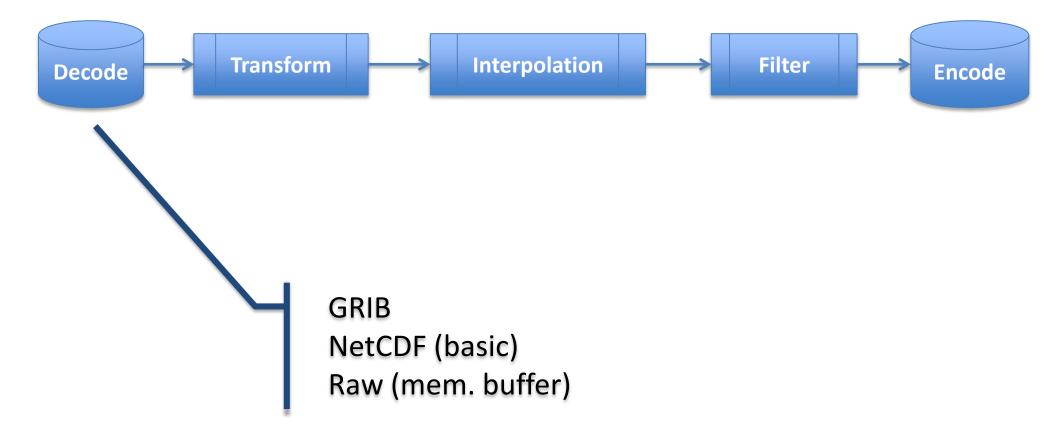

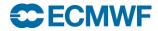

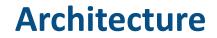

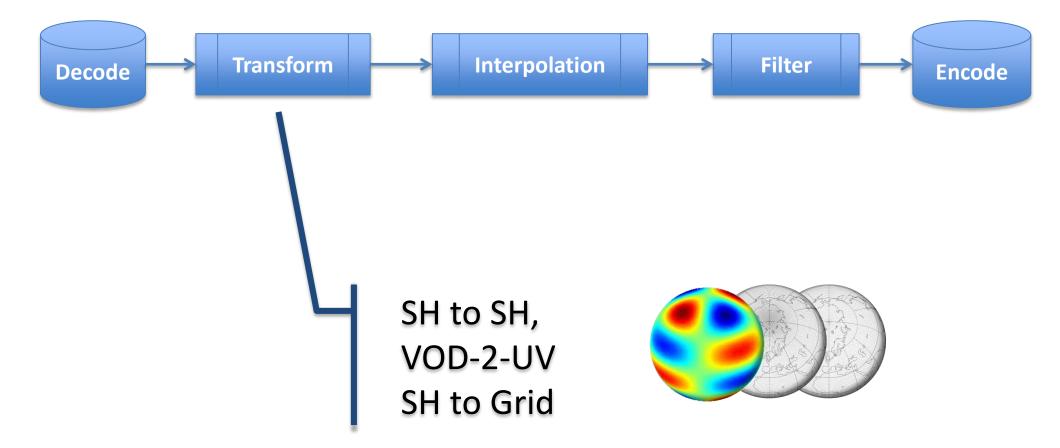

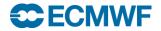

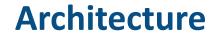

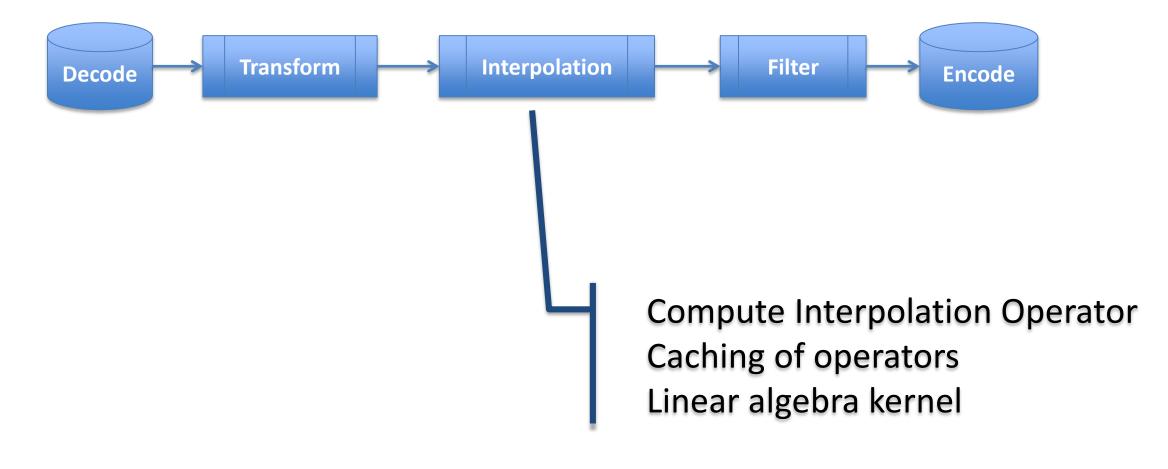

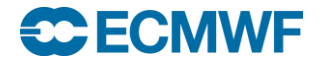

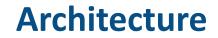

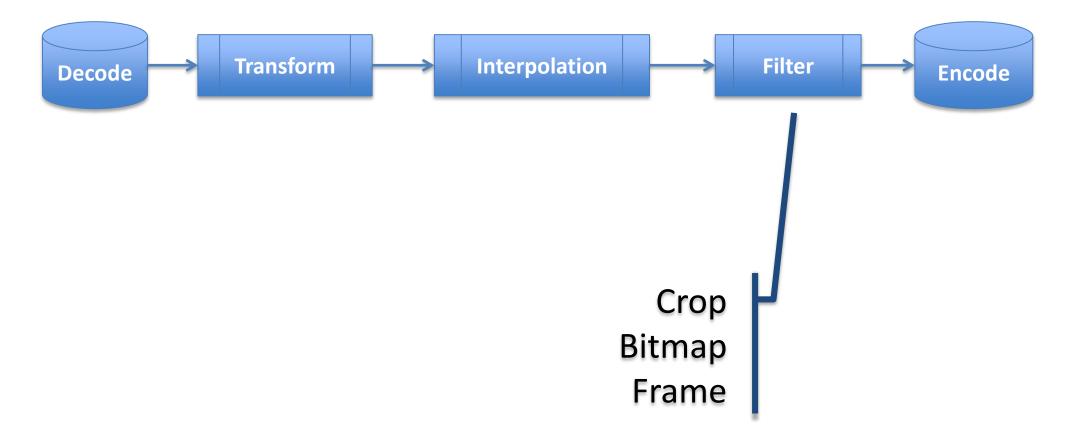

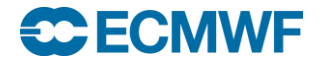

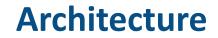

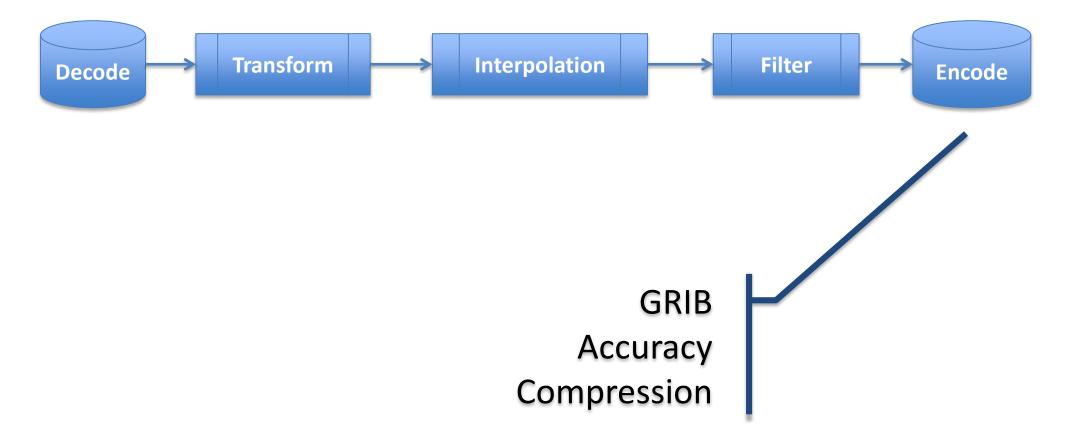

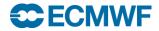

## **Atlas Library**

- Framework for parallel, dynamic data structures
- Supporting multiple types of grids
- Fully written in **C++** (Fortran 2003 interfaces)
- Basis to develop scalable dynamical core

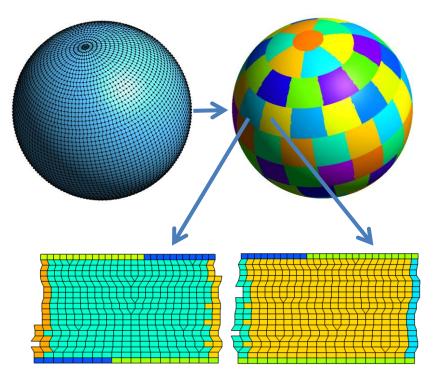

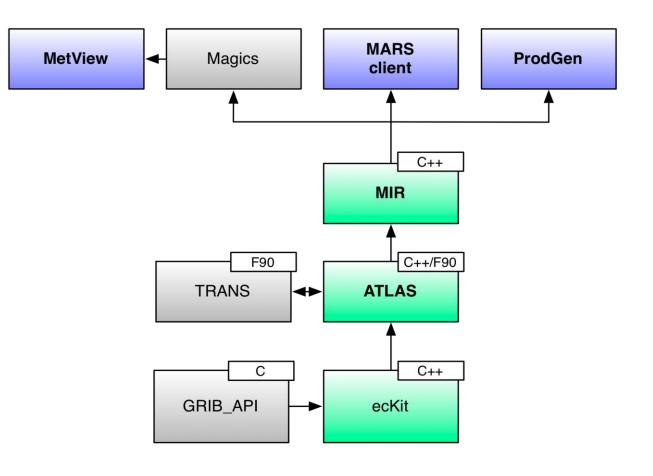

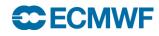

#### Most importantly: co-developed with the Research Dep.

# **Any-to-Any Grid**

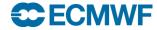

# A Myriad of Grids

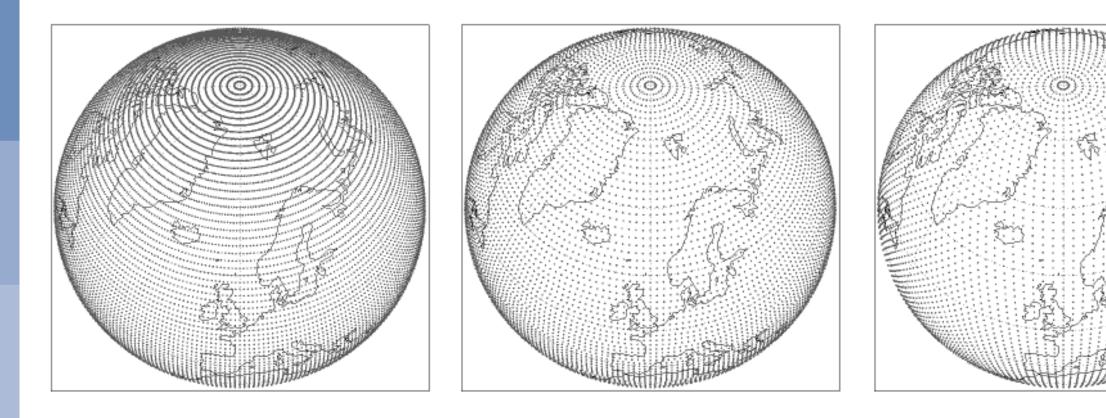

Lat-Lon

#### **Reduced Gaussian**

#### Reduced Gaussian Octahedral

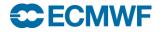

# A Myriad of Grids

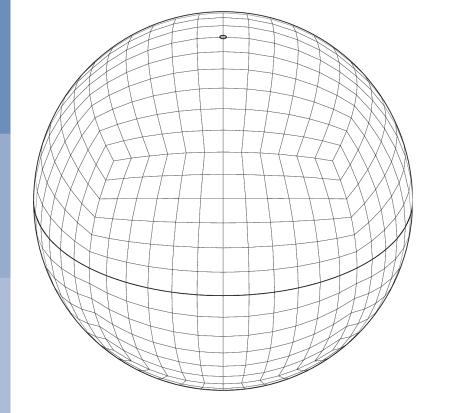

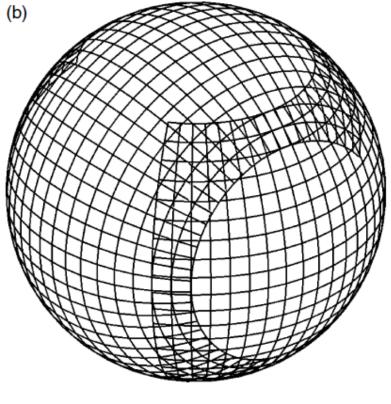

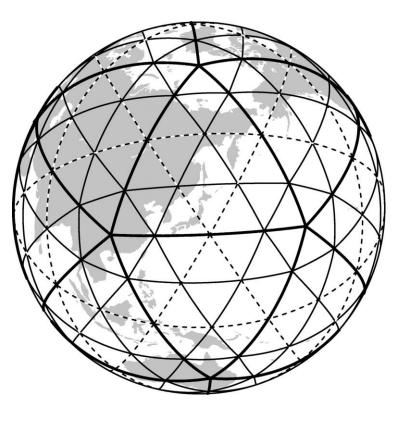

#### **Cubed Sphere**

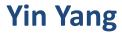

#### Icosahedral

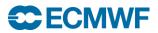

# How to support **\*all\*** this in **one** algorithm?

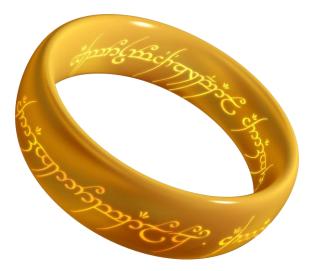

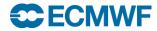

#### **Issues with latitude/longitude coordinate system**

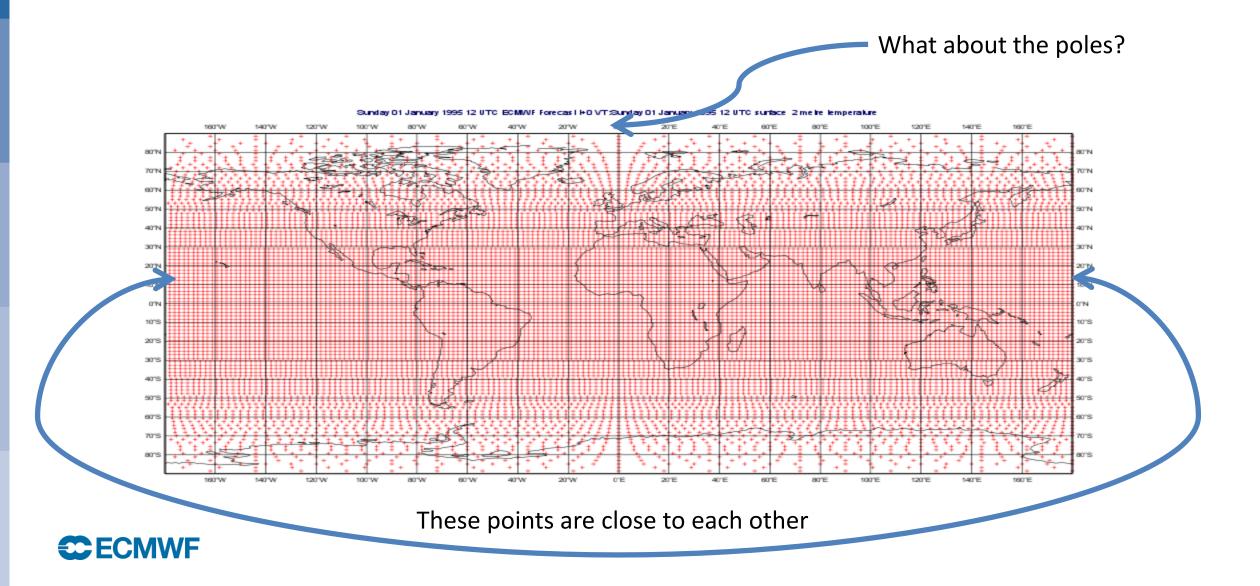

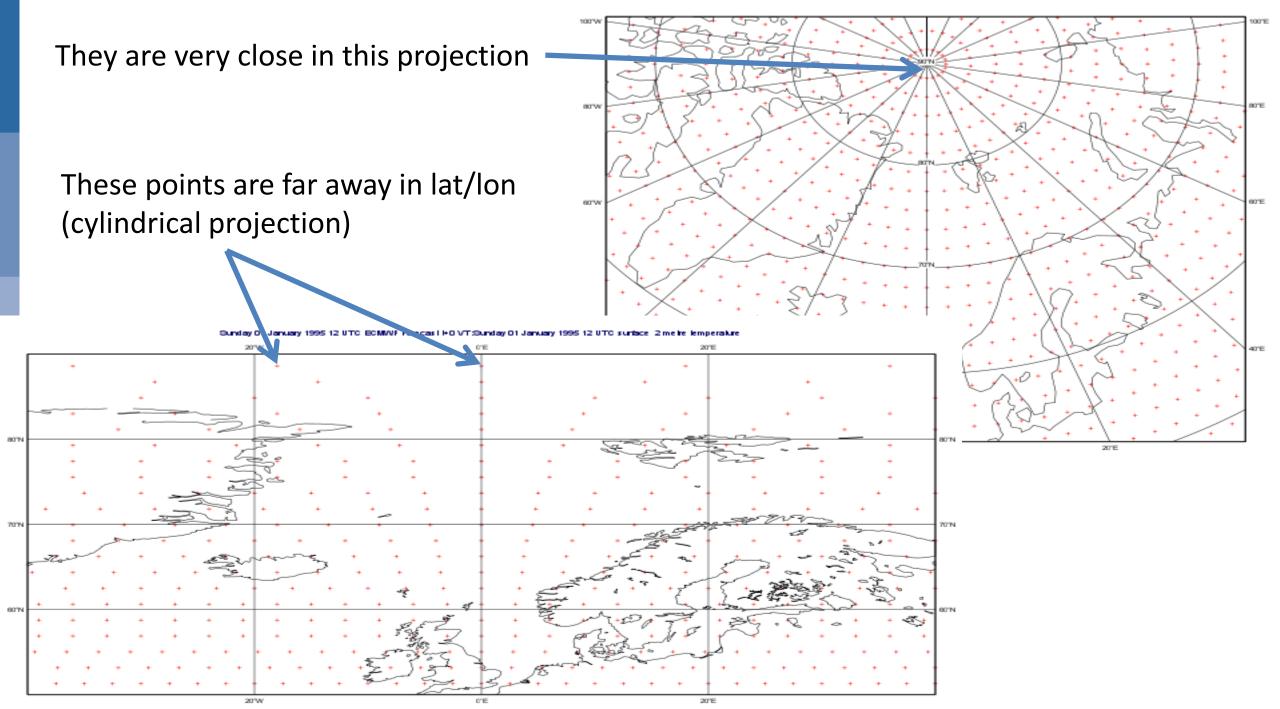

#### But the earth is (almost) a 3D sphere...

The poles are not special

The anti-meridian is not special

Use (X,Y,Z) instead of latitude/longitude

**Distances are computed in 3D space** 

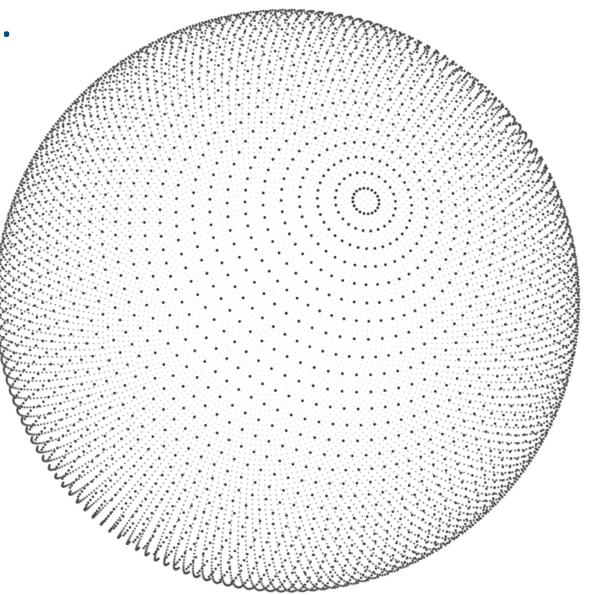

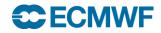

#### How does it work?

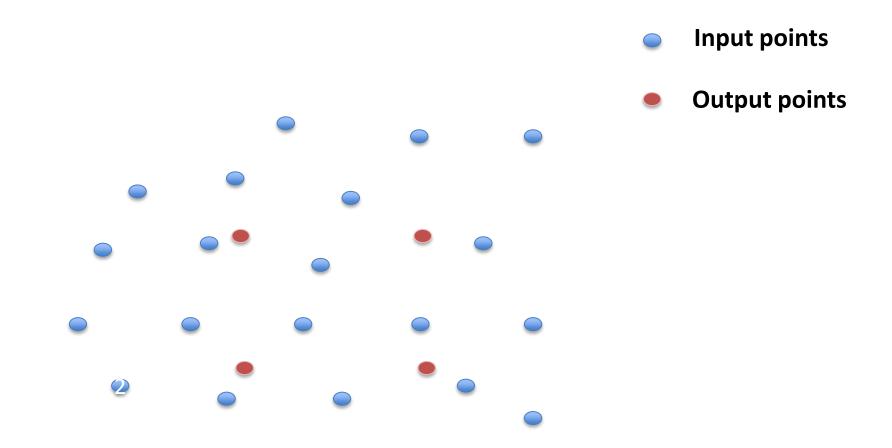

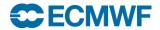

#### **Tessellation**

Build a Finite-Element discretisation space

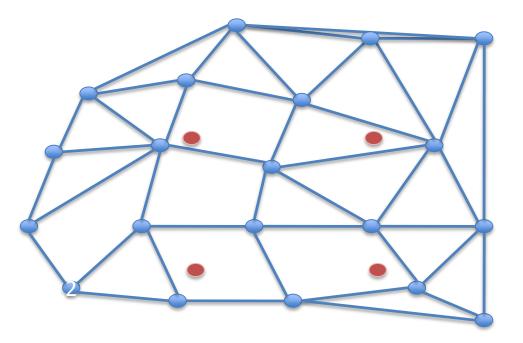

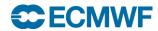

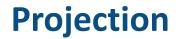

Use very efficient **Ray-Tracing** algorithms...

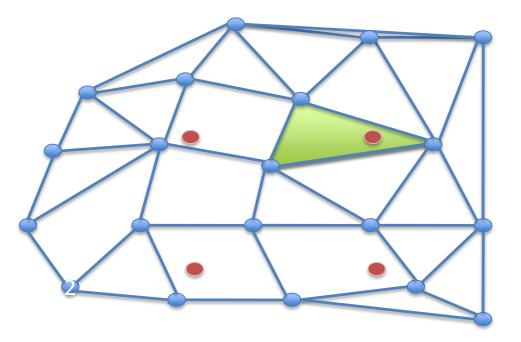

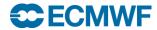

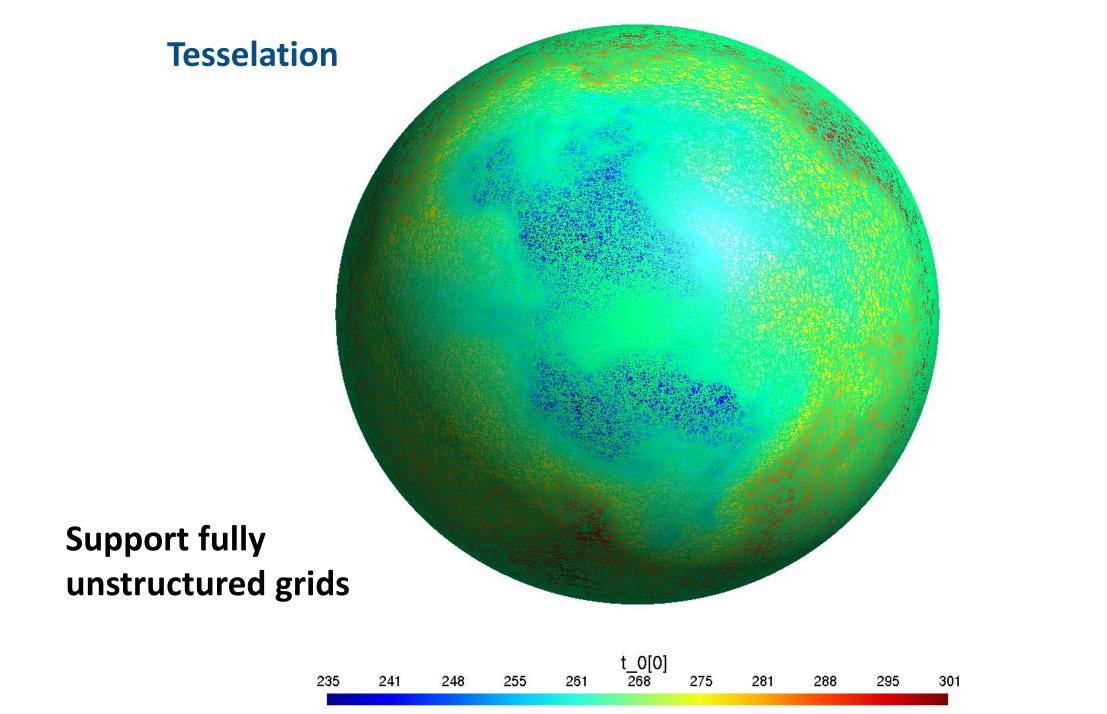

Y Z 3D Projection + Interpolation

# **Algorithm choice:**

- Optimised if available
- Unstructured fallback

t\_0[0]

Interpolation Operators

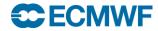

**Interpolation Operator** 

# $\mathbf{F}_{i} = \mathbf{\Sigma} \mathbf{W}_{ij} \mathbf{G}_{j}$

w<sub>ii</sub> only depends on:

- Input grid, output grid, interpolation method, LSM

Can be cached!

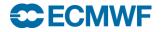

# **Matrix multiplication: Linear Operator**

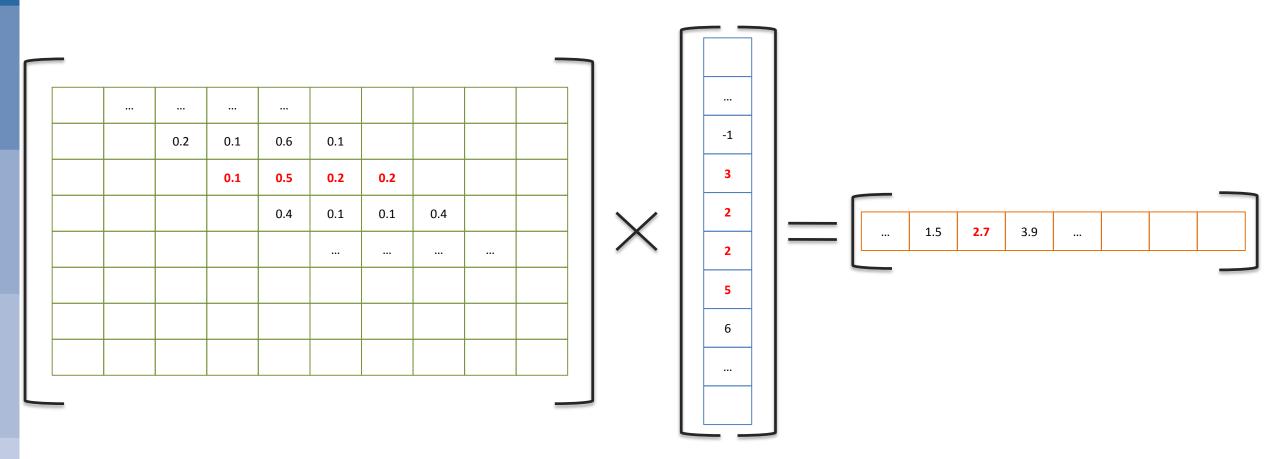

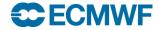

#### **Matrix multiplication: Batch Interpolation**

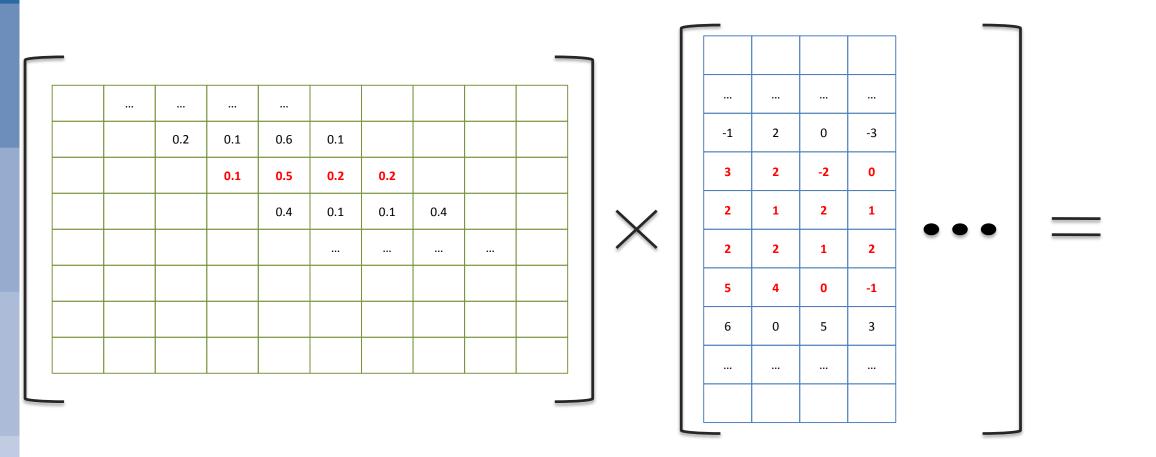

**CPU Cache and GPU friendly => SPEED** 

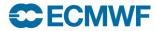

# **Features**

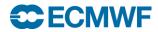

## **2t: N640** ► LL 0.25/0.25 + rotation + crop + frame

#### Thursday 14 May 2015 12 UTC ecmf t+0 VT: Thursday 14 May 2015 12 UTC surface 2 metre temperature

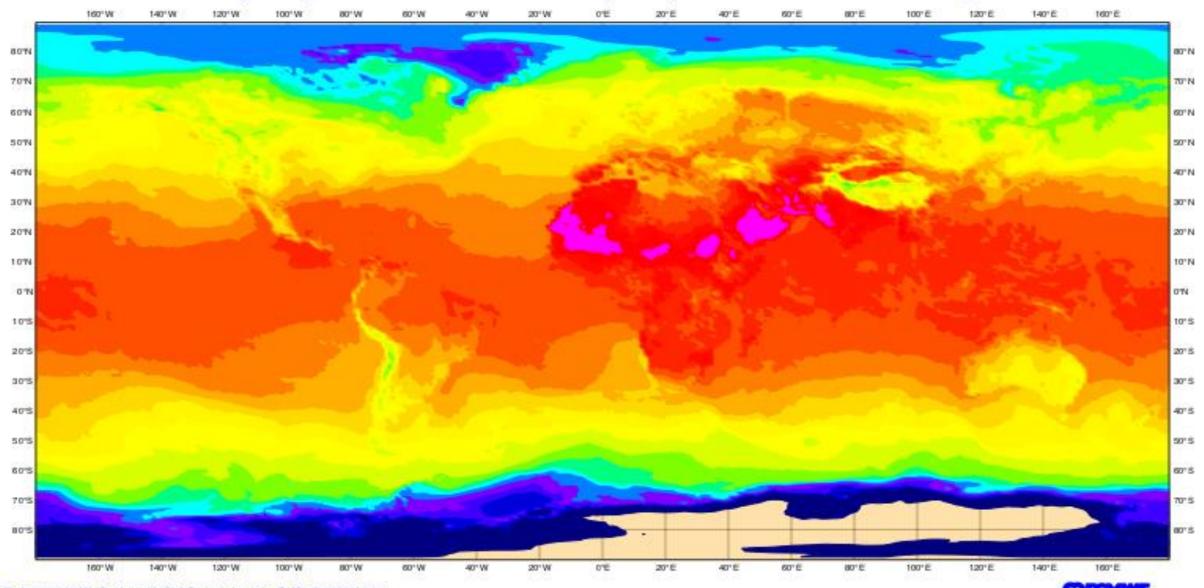

## 2t N640 -> 1x1 + bitmap (MIR)

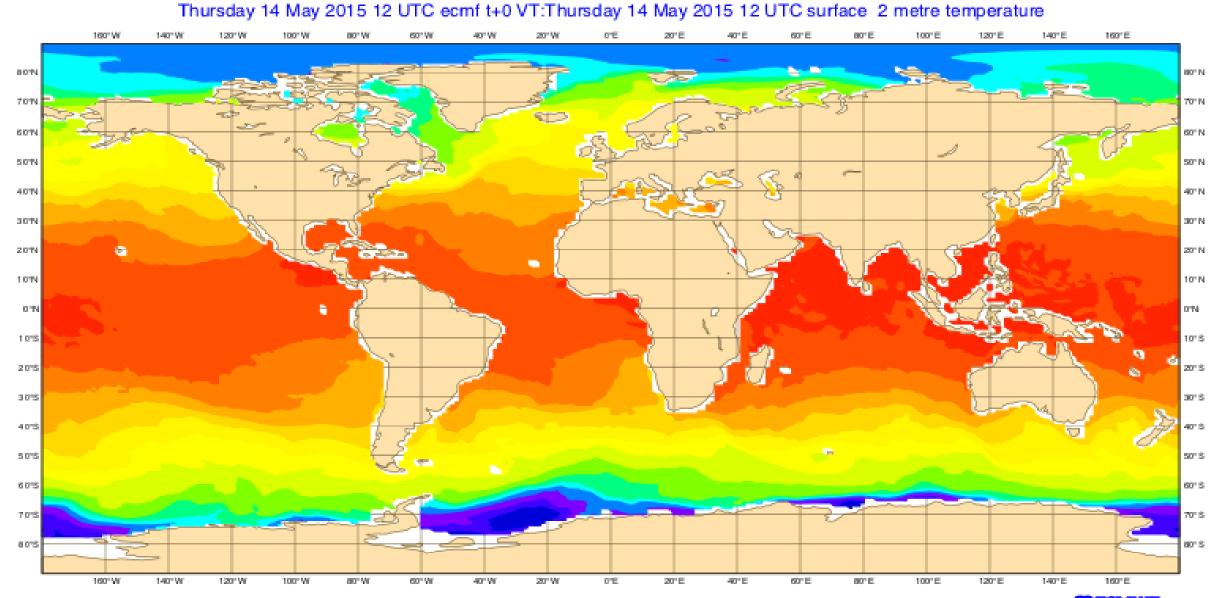

#### 2t N640 -> 1x1 + crop (MIR)

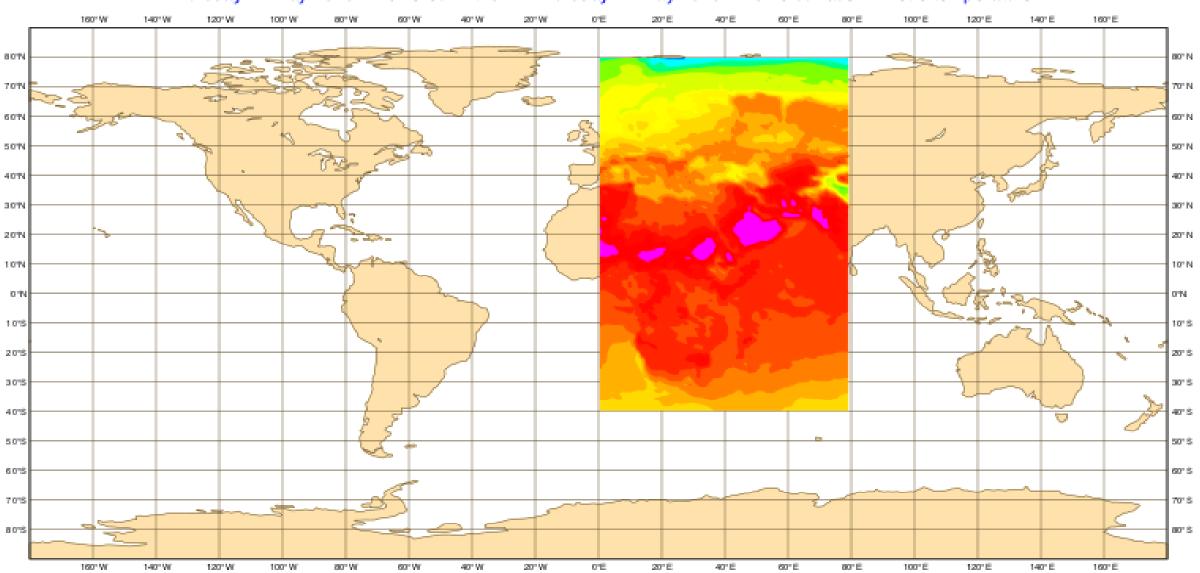

Thursday 14 May 2015 12 UTC ecmf t+0 VT:Thursday 14 May 2015 12 UTC surface 2 metre temperature

## 2t N640 -> 1x1 + crop + frame (MIR)

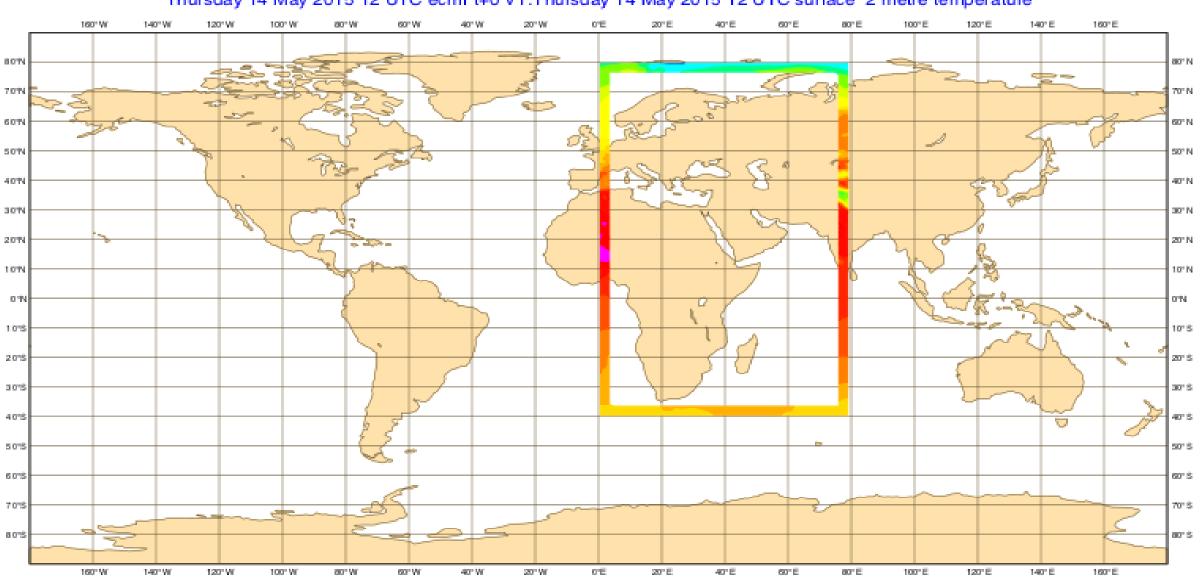

Thursday 14 May 2015 12 UTC ecmf t+0 VT:Thursday 14 May 2015 12 UTC surface 2 metre temperature

#### 2t: N640 LL 0.25/0.25 + rotation + crop + frame

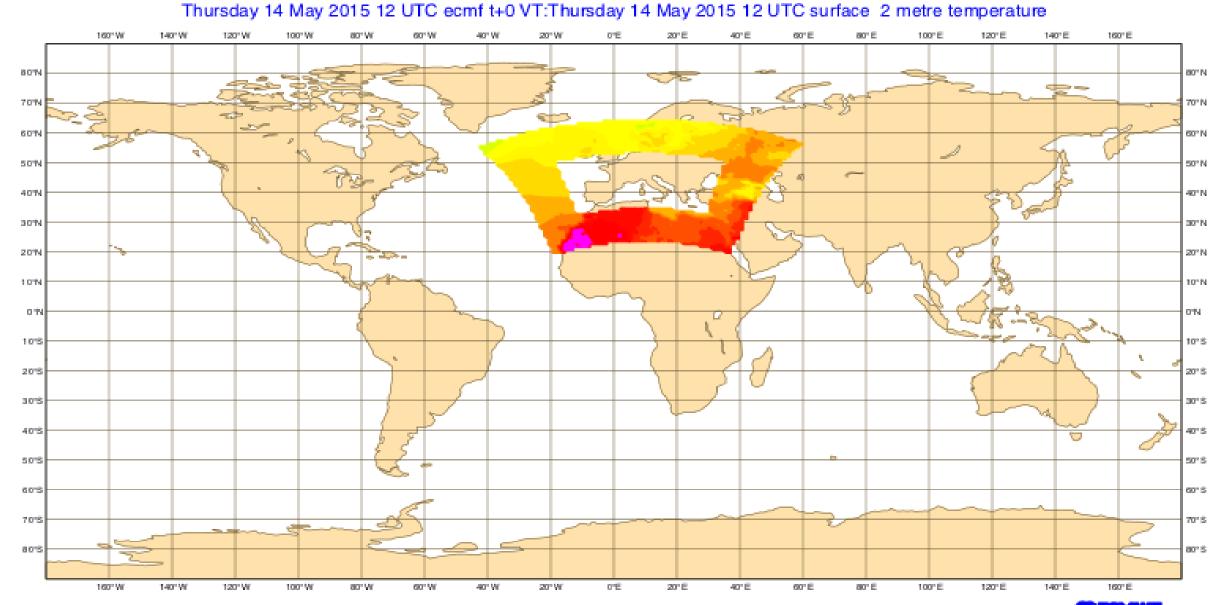

#### ECMWF IFS MSL 18 May 2015 (N640)

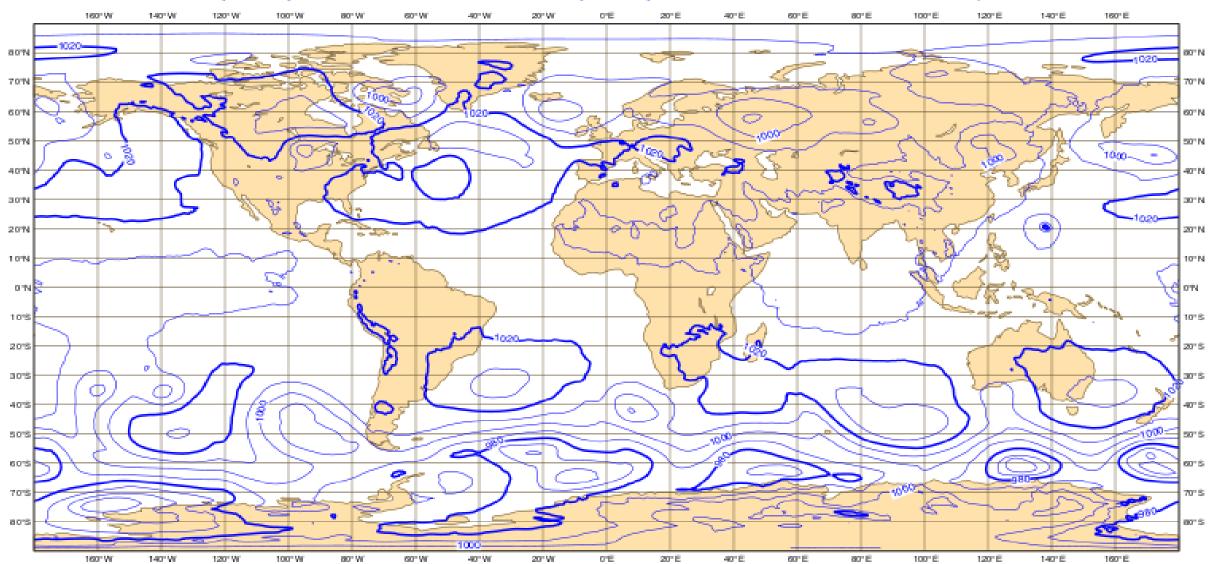

Monday 18 May 2015 00 UTC ecmf t+0 VT:Monday 18 May 2015 00 UTC surface. Mean sea level pressure

#### **Icosahedral (ICON) to Octahedral (IFS)**

ICON grid treated as unstructured 2,949,120 points

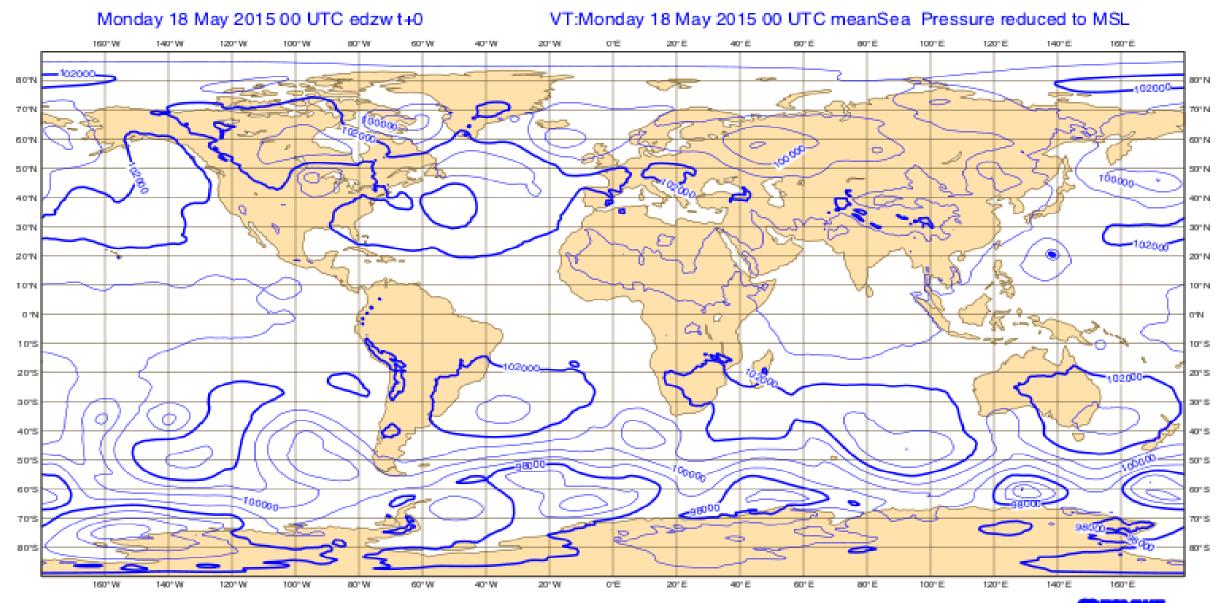

# Performance

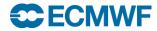

# **Performance Comparison SH-to-Grid (preliminary)**

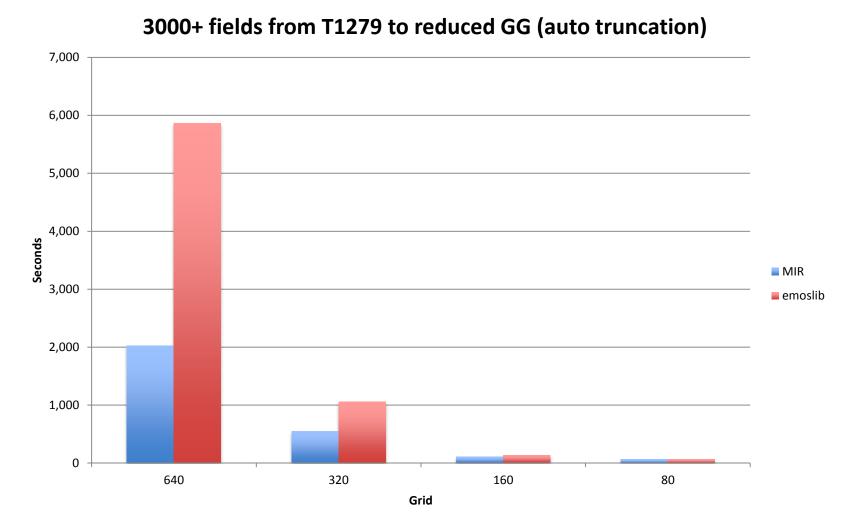

**2x-3x single core performance** 

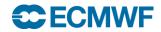

# Performance Comparison Grid-to-Grid (preliminary)

3000+ fields from Reduced N640 to LL grid

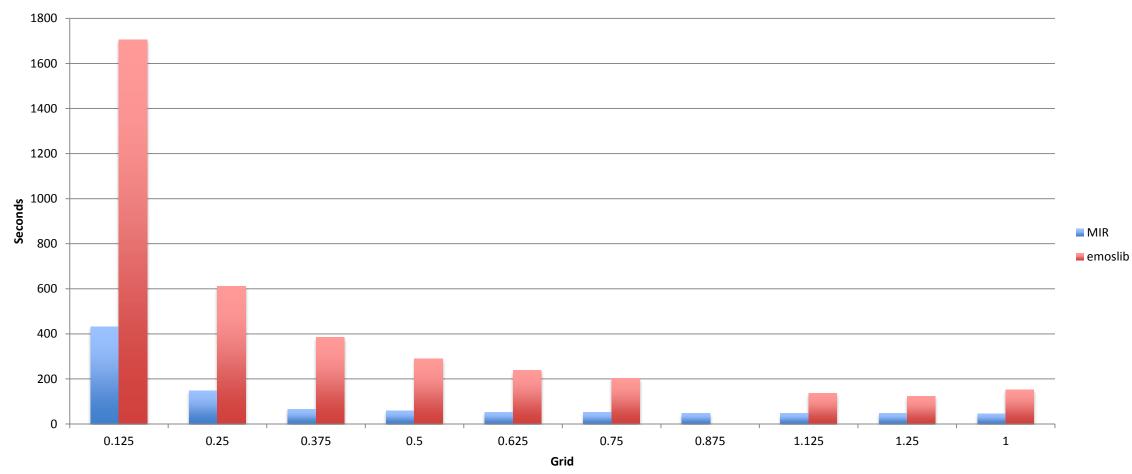

**4x single core performance** 

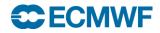

## **Benchmarks**

• Interpolation is driven by the size of the output grid

| Grid         | N Points | Memory [GiB] | Wall Time [ms] | Speed<br>[ Mp/s ] |
|--------------|----------|--------------|----------------|-------------------|
| N160         | 204 k    | 1.7          | 28.4           | 7.2               |
| N256         | 524 k    | 1.8          | 33.0           | 15.9              |
| N512         | 2097 k   | 1.8          | 51.2           | 40.9              |
| LL 0.1/0.1   | 6483 k   | 2.6          | 99.9           | 64.9              |
| N1024        | 8388 k   | 2.7          | 115.4          | 72.7              |
| LL 0.05/0.05 | 25 927 k | 6.1          | 252.2          | 102.8             |
|              |          |              |                |                   |

**Scalability** 

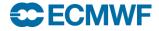

#### Status

- Feature complete
- Going through validation
- Preparing Alpha release
- Seeking expert users feedback

#### Credits

- Pedro Maciel
- Tiago Quintino
- Baudouin Raoult
- Willem Deconinck
- Nils Wedi
- Mats Hamrud

All interpolations are wrong. Some are less wrong than others ...

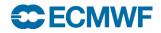